## **Forum: Windows 10**

**Topic: Navigation sous Edge : croix à la place des images. Subject: Navigation sous Edge : croix à la place des images.** Publié par: Schtroumpf-Grognon Contribution le : 22/12/2015 21:07:06

Hello

Bon ayant réinstallé Windows cet après midi, je me suis mis à surfer quelques minutes avec Edge.

Et je remarque que parfois, celui-ci me laisse apparaître des croix à la place de certaines images.

Une photo sera plus précise : voir pièce jointe

D'où vient le problème ? Je précise que j'ai déjà effectué un nettoyage de disque avec l'outil de Windows 10.

Une solution hormis changer de navigateur ?

## **Fichier(s) attaché(s)**:

 **1.jpg** (34.34 KB)

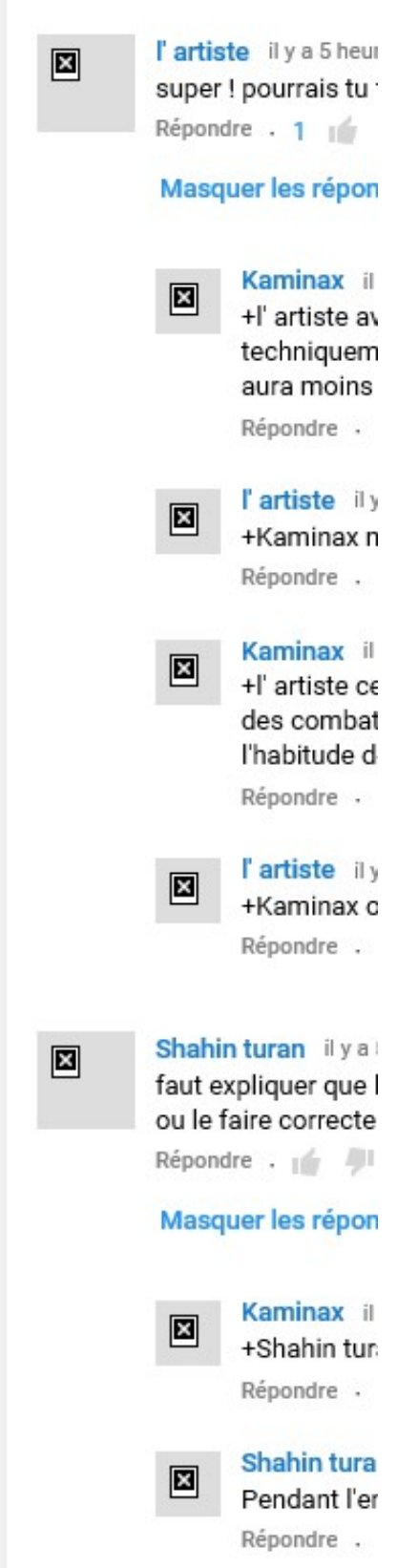